## Machine Learning CISC 5800

Dr Daniel Leeds

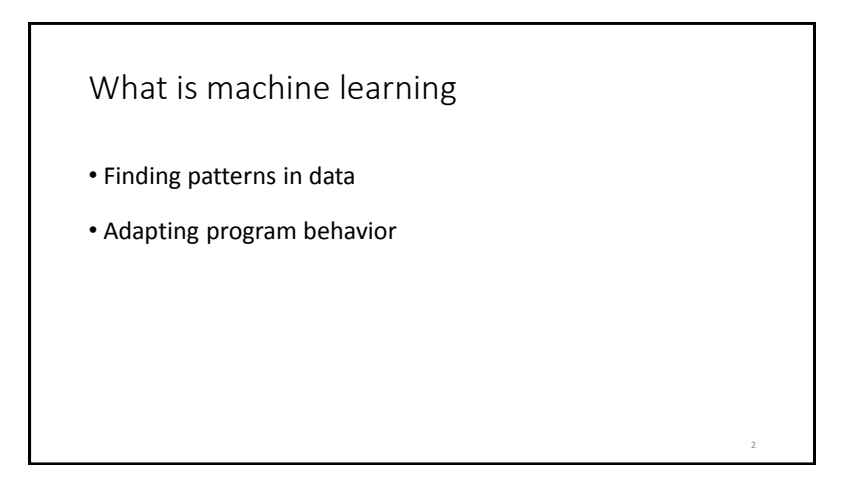

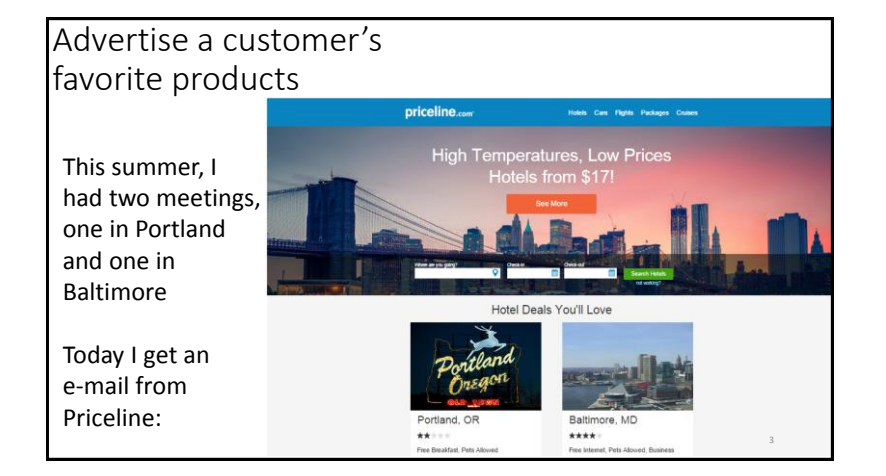

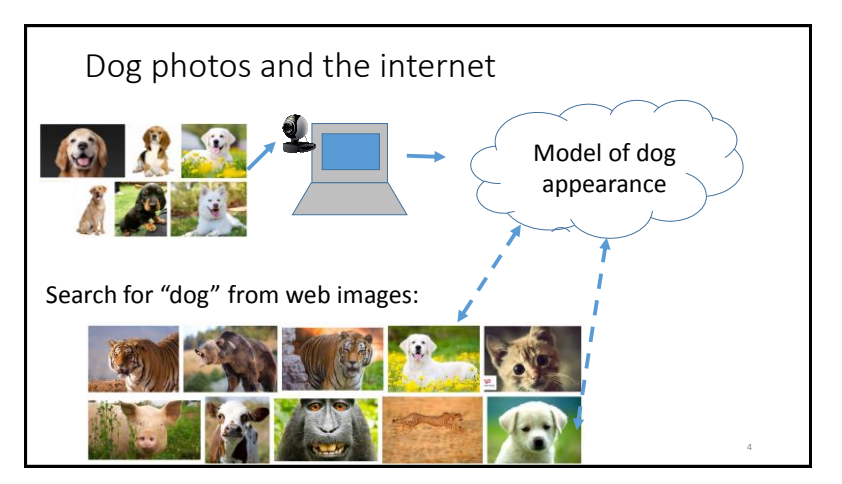

## What's covered in this class

- Theory: describing patterns in data
	- Probability
	- Linear algebra
	- Calculus/optimization
- Implementation: programming to find and react to patterns in data
	- Popular and successful algorithms
	- Matlab
	- Data sets of text, speech, pictures, user actions, neural data…

## Outline of topics

- Groundwork: probability and slopes
- Classification overview: Training, testing, and overfitting
- Basic classifiers: Naïve Bayes and Logistic Regression
- Advanced classifiers: Neural networks and support vector machines

#### **Deep learning Kernel methods**

- Dimensionality reduction: Feature selection, information criteria
- Graphical models: Bayes Nets and Hidden Markov Model
- Expectation-Maximization

## What you need to do in this class

- Class attendance
- Assignments: homeworks (4) and final project
- Exams: midterm and final
- Don't cheat
	- You may discuss homeworks with other students, but your submitted work must be your own. Copying is not allowed.

#### Resources

6

8

- Office hours: Monday 4-5pm and by appointment
- Course web site: http://storm.cis.fordham.edu/leeds/cisc5800
- Fellow students
- Textbooks/online notes

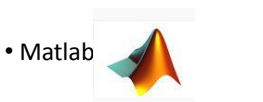

Andrew Ng's Stanford course notes**CS229 Machine Learning** Autumn 2016

11

13

# Probability and basic calculus

## Probability and basic calculus

## Probability

What is the probability that a child likes chocolate?

## • Ask 100 children

- Count who likes chocolate
- Divide by number of children asked

## P("child likes chocolate") =  $\frac{85}{100}$  = 0.85 In short: P(C)=0.85 C="child likes chocolate"

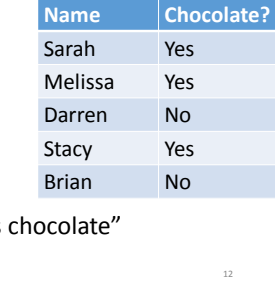

10

## General probability properties P(A) means "Probability that statement A is true" • 0≤Prob(A) ≤1 • Prob(True)=1 • Prob(False)=0

## Random variables

A variable can take on a value from a given set of values:

- {True, False}
- {Cat, Dog, Horse, Cow}
- $\cdot$  {0,1,2,3,4,5,6,7}

A random variable holds each value with a given probability Example: **binary variable** LikesChocolate

14

• P(LikesChocolate) = P(LikesChocolate=True) = 0.85

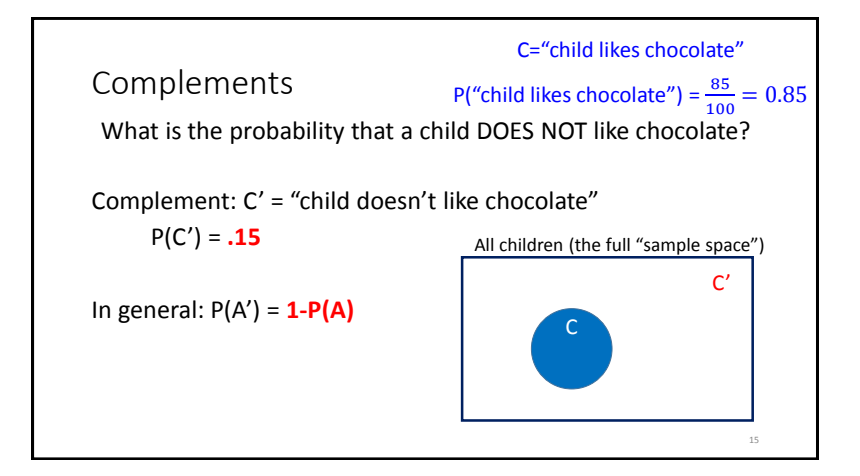

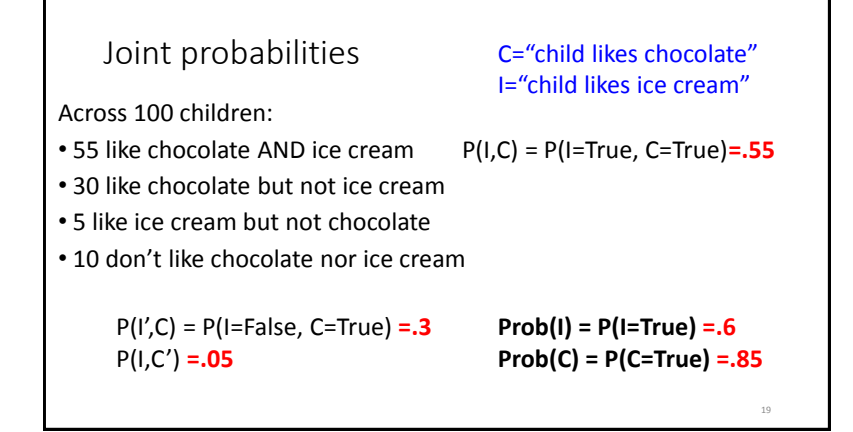

Marginal and conditional probabilities For two **binary** random variables A and B •  $P(A) = P(A,B) + P(A,B') = P(A = True, B = True) + P(A = True, B = False)$ •  $P(B) = P(A,B) + P(A',B)$ For **marginal probability** P(X), "marginalize" over all possible values of the other random variables • Prob(C|I) : Probability child likes chocolate given s/he likes ice cream  $P(C|I) = \frac{P(C,I)}{P(I)} = \frac{P(C,I)}{P(C,I) + P(I)}$  $P(C,I) + P(C',I)$ 21

23

### Independence

If the truth value of B does not affect the truth value of A, we say A and B are **independent**.

22

- $\bullet$  P(A|B) = P(A)
- $\cdot$  P(A,B) = P(A) P(B)

Multi-valued random variables A random variable can hold more than two values, each with a given probability • P(Animal=Cat)=0.5 • P(Animal=Dog)=0.3 • P(Animal=Horse)=0.1 • P(Animal=Cow)=0.1

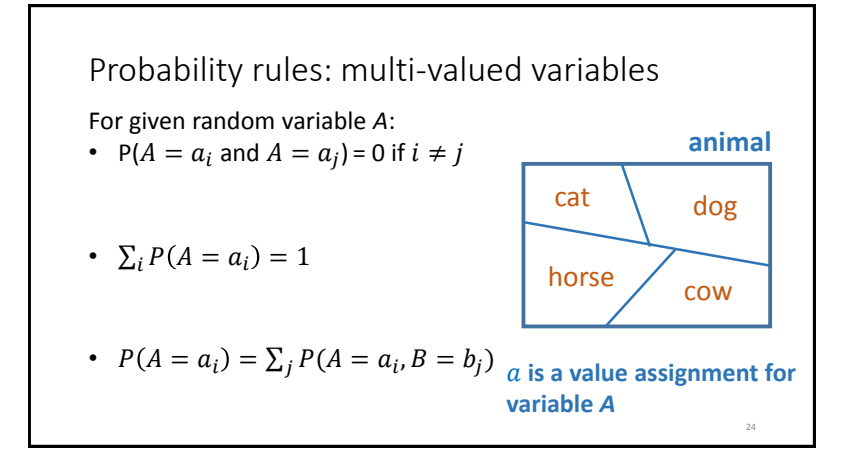

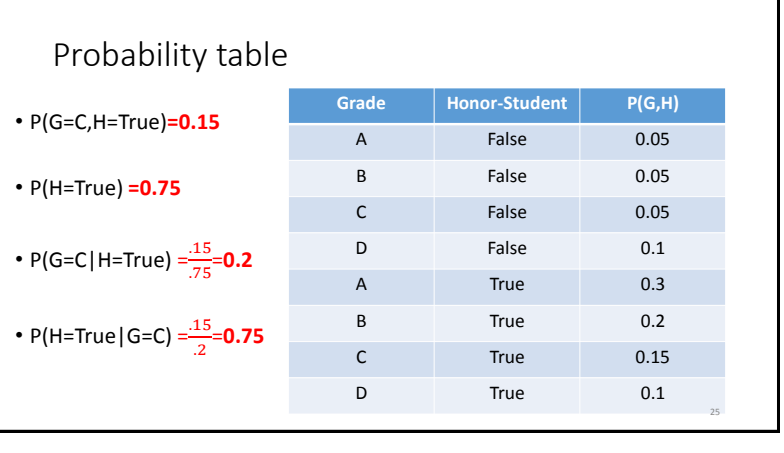

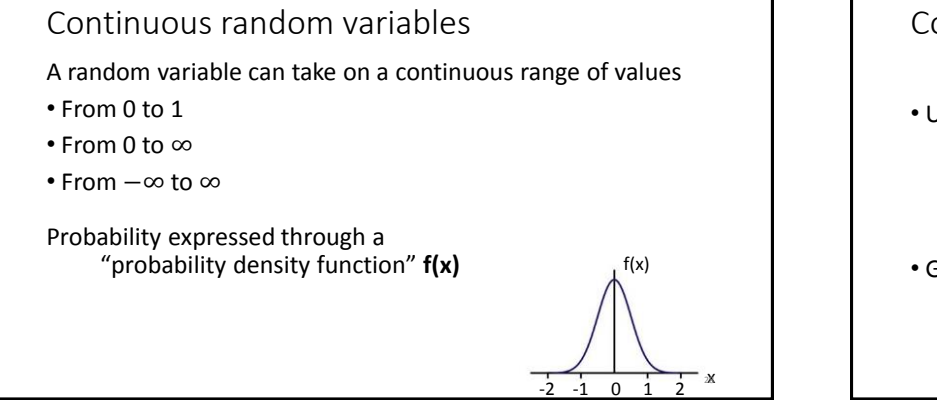

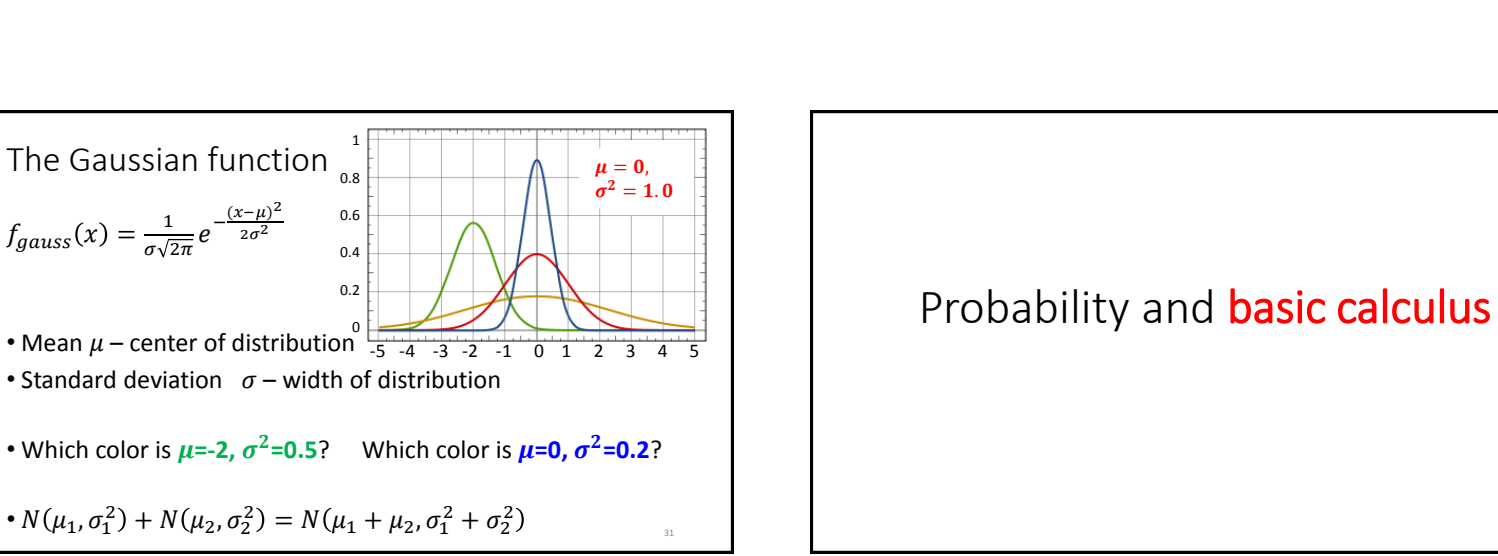

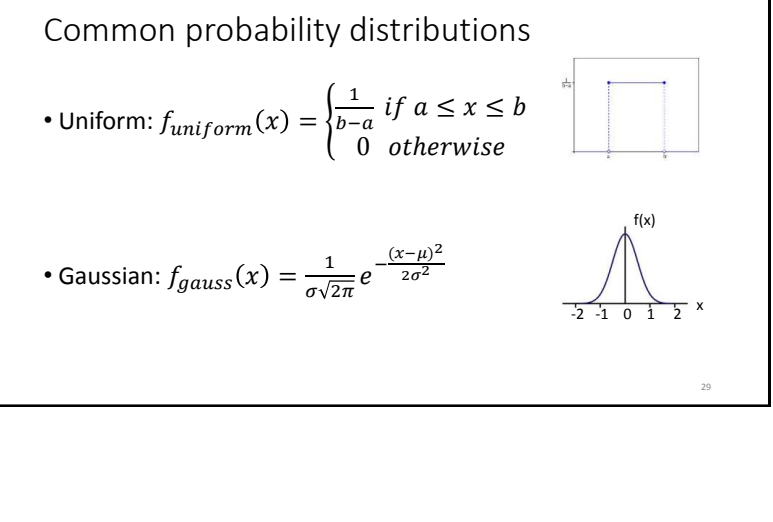

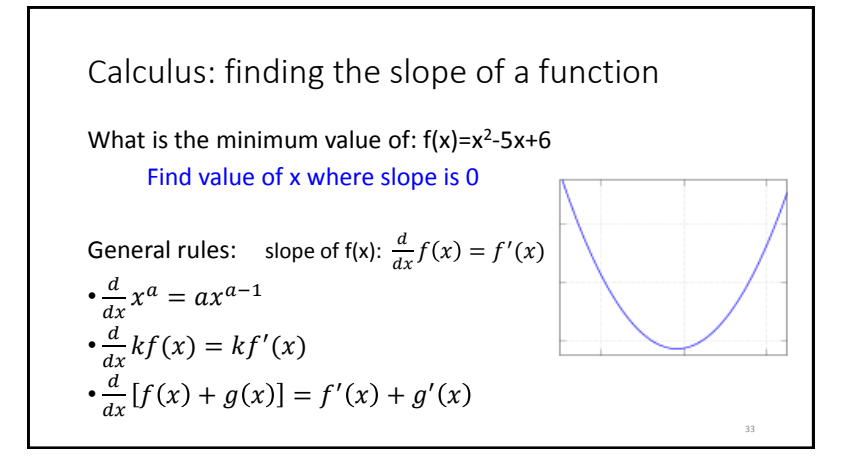

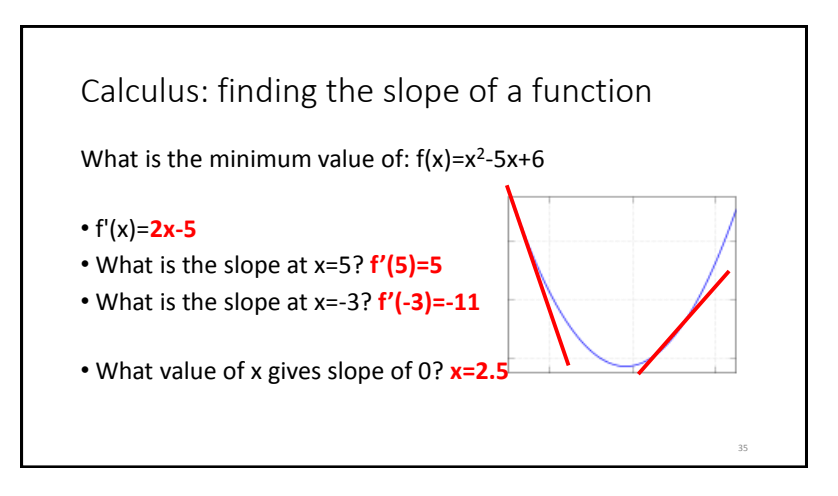

More on derivatives:  $\frac{d}{dx}f(x) = f'(x)$  $\cdot \frac{d}{dt}$  $\frac{u}{dx} f(w) = 0$  -- w is not related to x, so derivative is 0  $\cdot \frac{d}{dt}$  $\frac{a}{dx}(f(g(x)))=g'(x) \cdot f'(g(x))$  $\cdot \frac{d}{1}$  $\frac{d}{dx}$  log  $x = \frac{1}{x}$ x  $\cdot \frac{d}{b}$  $\frac{a}{dx}e^x=e^x$ 

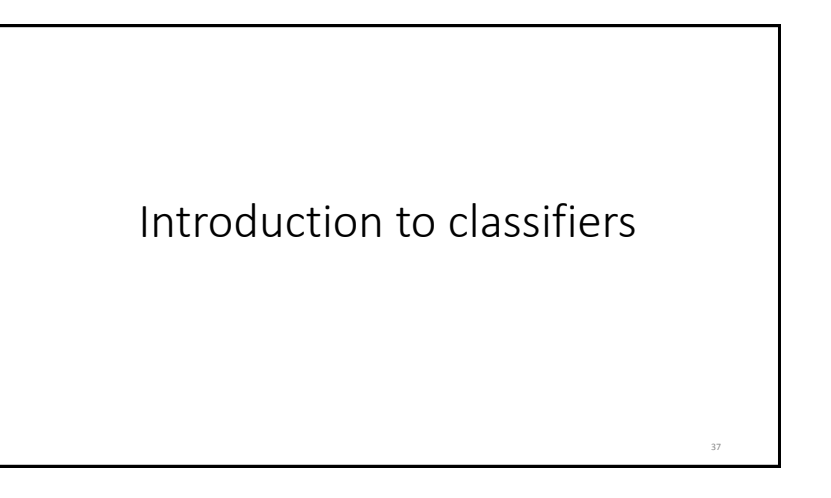

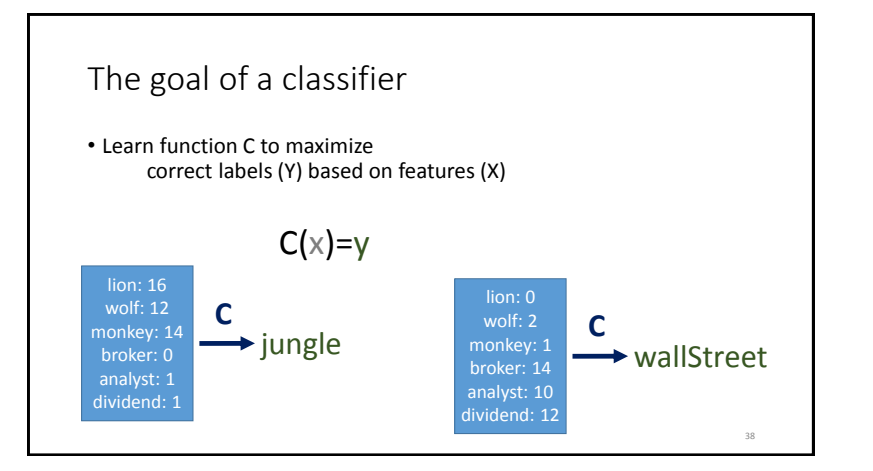

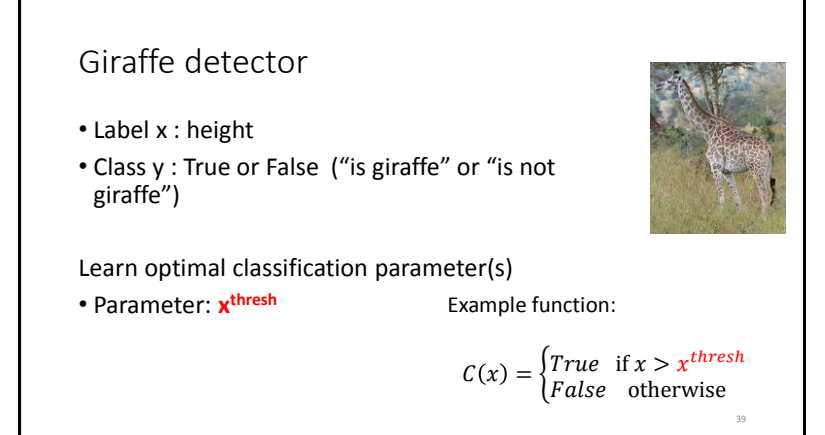

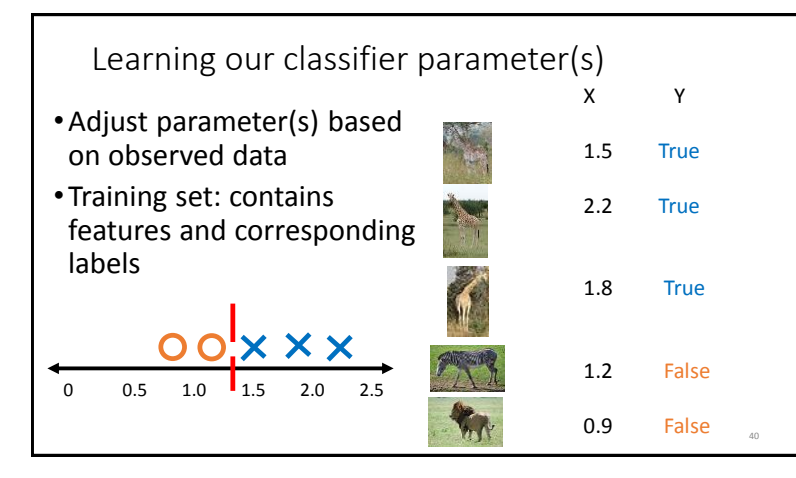

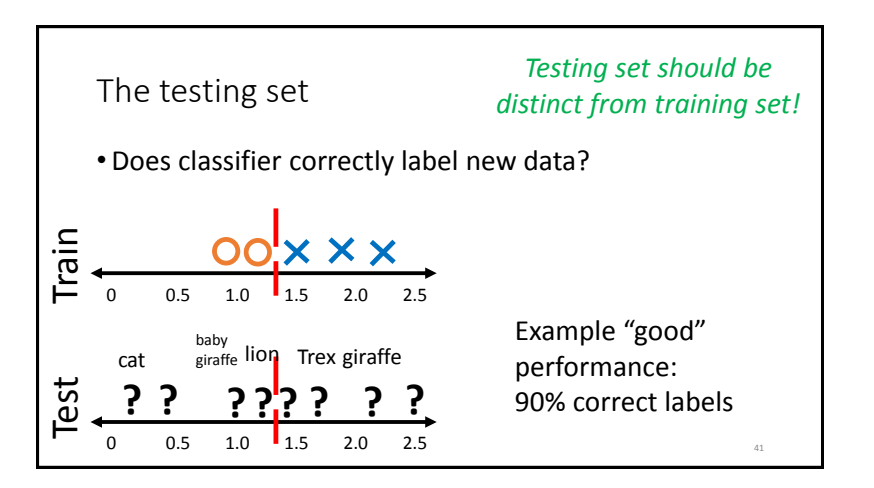

Be careful with your training set

- What if we train with only baby giraffes and ants?
- What if we train with only T rexes and adult giraffes?

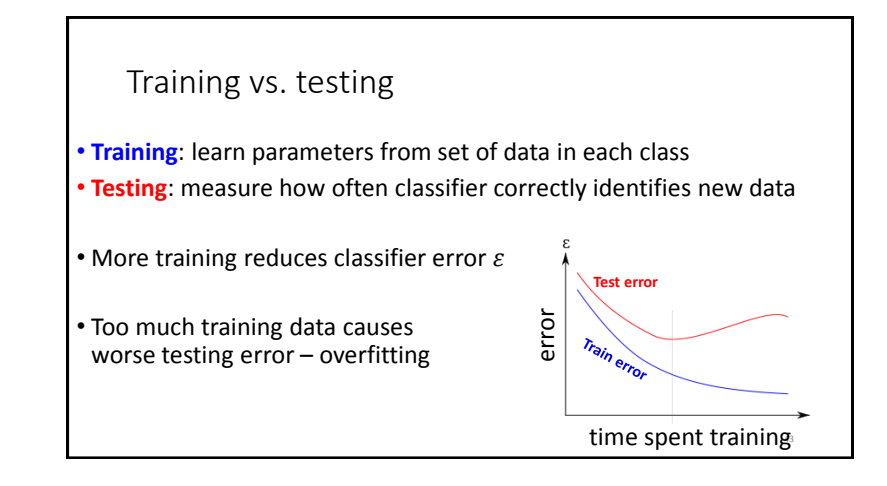